# Package 'andrews'

October 23, 2023

<span id="page-0-0"></span>Type Package

Title Various Andrews Curves

Version 1.1.2

Maintainer Sigbert Klinke <sigbert@hu-berlin.de>

**Depends**  $R$  ( $>= 2.10$ )

Description Visualisation of multidimensional data through different Andrews curves: Andrews, D. F. (1972) Plots of High-Dimensional Data. Biometrics, 28(1), 125- 136. [<doi:10.2307/2528964>](https://doi.org/10.2307/2528964).

License GPL-3

URL <https://github.com/sigbertklinke/andrews> (development version)

Encoding UTF-8

LazyData true

Imports grDevices, graphics, gmp

Suggests knitr, rmarkdown, robustbase, mclust

VignetteBuilder knitr

RoxygenNote 7.2.3

NeedsCompilation no

Author Jaroslav Myslivec [aut], Sigbert Klinke [cre, ctb]

Repository CRAN

Date/Publication 2023-10-23 10:20:05 UTC

## R topics documented:

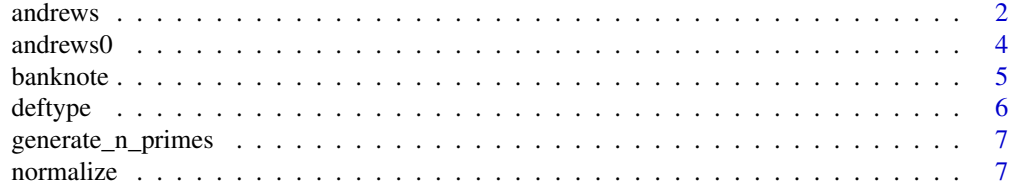

#### <span id="page-1-0"></span>2 and rews and rews and rews and rews and rews and rews and rews and rews and rews and rews and rews and rews  $\frac{1}{2}$

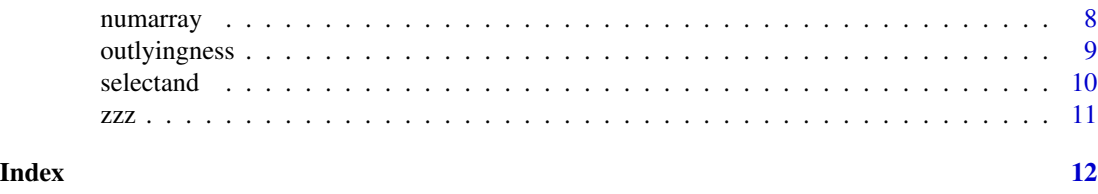

<span id="page-1-1"></span>andrews *Andrews curves*

#### Description

Andrews curves for visualization of multidimensional data. For colouring the curves see the details. For differences between andrews and andrews0 see the vignette("andrews"). With the same parameters called both functions should create the same plot. type==5 is a modification of type==3 and type==6 is a modification of type==4.

#### Usage

```
andrews(
  df,
  type = 1,
  clr = NULL,
  step = 100,
  ymax = 10,
  alpha = NULL,palcol = NULL,
  1wd = 1,lty = "solid",
  ...
\mathcal{L}
```
#### Arguments

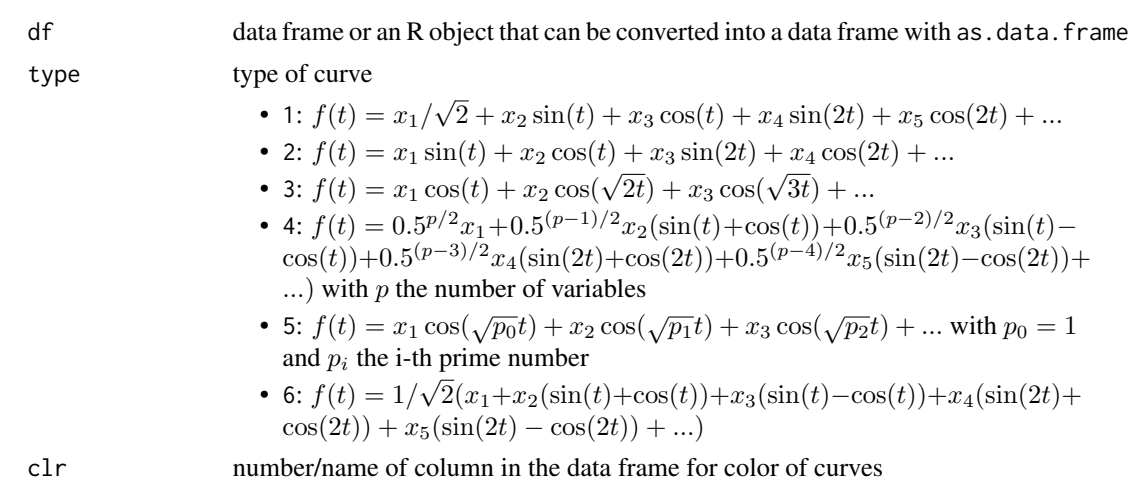

#### <span id="page-2-0"></span>andrews 3

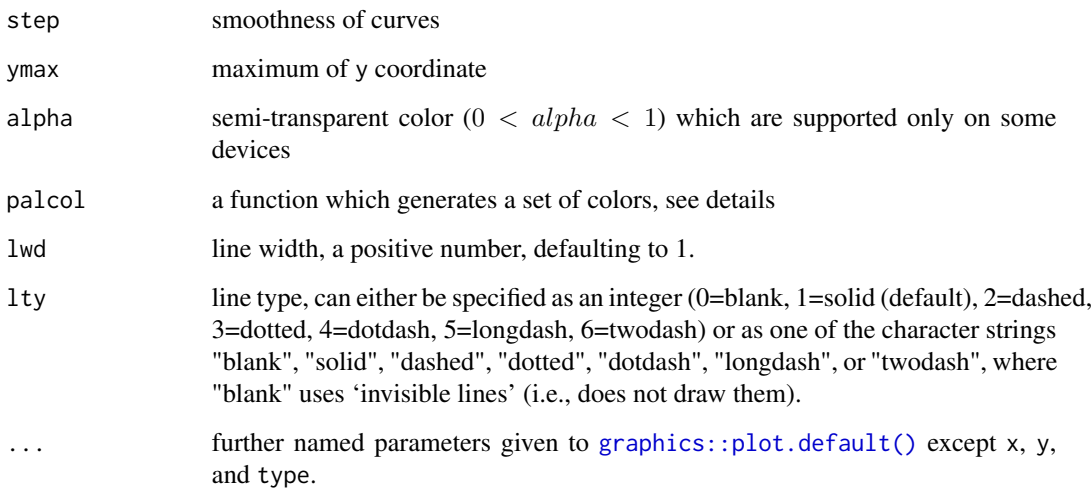

#### Details

If clr has length one then it is used as column number or column name for coloring the curves:

- If df[,clr] is numeric then palcol must be function which returns colors for values in the range  $\[\{0, 1\}]$  using normalized variable. The default is function function(v) { hsv $(0,1,v)$ }.
- Otherwise df[,clr] is converted to a factor and palcol must be a function which returns for each level a color. The parameter for palcol is the numbe of levels and the default is [grDevices::rainbow\(\)](#page-0-0). If the length of clr is the number of rows of df then clr is interpreted as colors.

Andrews curves transform multidimensional data into curves. This package presents four types of curves.

#### Value

nothing

#### Author(s)

Sigbert Klinke [sigbert@hu-berlin.de,](mailto:sigbert@hu-berlin.de) Jaroslav Myslivec [jaroslav.myslivec@upce.cz](mailto:jaroslav.myslivec@upce.cz)

#### References

- Andrews, D. F. (1972) Plots of High-Dimensional Data. Biometrics, vol. 28, no. 1, pp. 125-136.
- Khattree, R., Naik, D. N. (2002) Andrews Plots for Multivariate Data: Some New Suggestions and Applications. Journal of Statistical Planning and Inference, vol. 100, no. 2, pp. 411-425.

4 and the state of the state of the state of the state of the state of the state of the state of the state of the state of the state of the state of the state of the state of the state of the state of the state of the stat

#### Examples

```
data(iris)
op \leq par(mfrow=c(1,2))
andrews0(iris,clr=5,ymax=3)
andrews(iris,clr=5,ymax=3)
par(op)
andrews(iris,type=4,clr=5,ymax=NA)
```
andrews0 *Andrews curves*

#### Description

Andrews curves for visualization of multidimensional data. For differences between andrews and andrews2 see the 'vignette("andrews"). For colouring the curves see the details.

#### Usage

```
andrews0(
  df,
  type = 1,
  clr = NULL,
  step = 100,
 ymax = 10,
 main = NULL,
  sub = NULL
```

```
)
```
#### Arguments

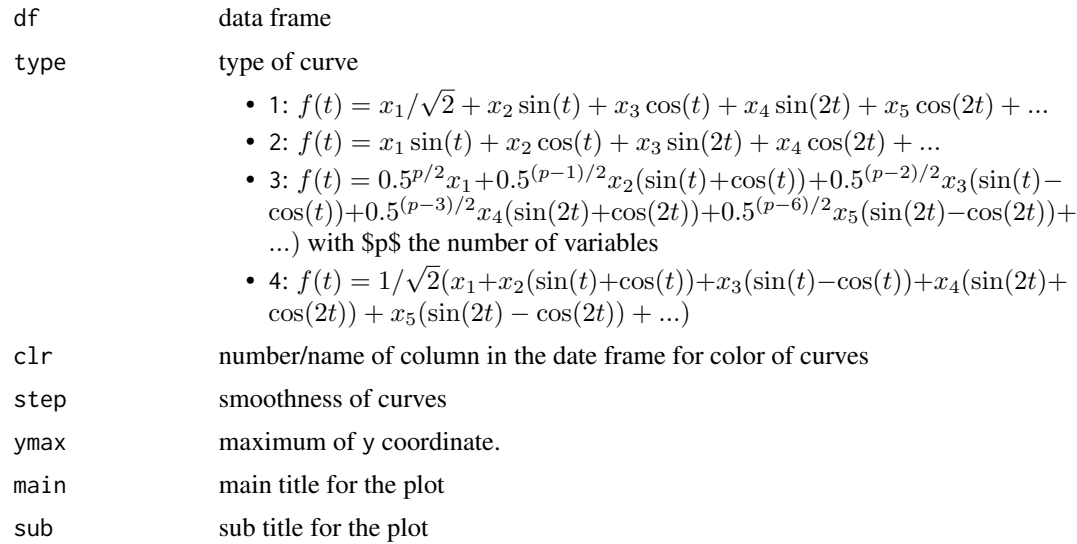

<span id="page-3-0"></span>

#### <span id="page-4-0"></span>banknote 5

#### Details

Andrews curves transform multidimensional data into curves. This package presents four types of curves

If df[,clr] is numeric then hsv(1,1,v) with the normalized values (on  $\lceil 0, 1 \rceil$ ) of df[,clr] is used. Otherwise the number of unique values in nuv  $\leq$  unique(df[,clr]) is used in connection with rainbow(nuv).

#### Value

nothing

#### Author(s)

Jaroslav Myslivec [jaroslav.myslivec@upce.cz](mailto:jaroslav.myslivec@upce.cz)

#### References

- Andrews, D. F. (1972) Plots of High-Dimensional Data. Biometrics, vol. 28, no. 1, pp. 125-136.
- Khattree, R., Naik, D. N. (2002) Andrews Plots for Multivariate Data: Some New Suggestions and Applications. Journal of Statistical Planning and Inference, vol. 100, no. 2, pp. 411-425.

#### Examples

data(iris) andrews0(iris,clr=5,ymax=3) andrews0(iris,type=4,clr=5,ymax=2)

banknote *Swiss banknotes data*

#### Description

The data set contains six measurements made on 100 genuine and 100 counterfeit old-Swiss 1000 franc bank notes. The data frame and the documentation is a copy of [mclust::banknote.](#page-0-0)

#### Usage

banknote

#### Format

A data frame with 200 rows and 7 columns:

Status the status of the banknote: genuine or counterfeit

Length Length of bill (mm)

Left Width of left edge (mm)

<span id="page-5-0"></span>Right Width of right edge (mm) Bottom Bottom margin width (mm) Top Top margin width (mm) Diagonal Length of diagonal (mm)

#### Source

Flury, B. and Riedwyl, H. (1988). Multivariate Statistics: A practical approach. London: Chapman & Hall, Tables 1.1 and 1.2, pp. 5-8.

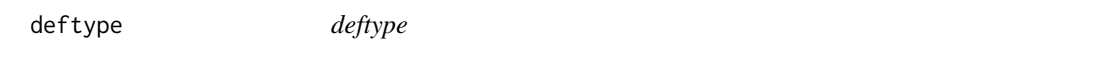

#### Description

Defines a function which can be used as basis for Andrews curves  $f_t(t) = \sum_{j=1}^p x_{ij} f_i(t)$ .

#### Usage

 $deftype/index = NULL, FUN = NULL, xlim = c(-pi, pi)$ 

#### Arguments

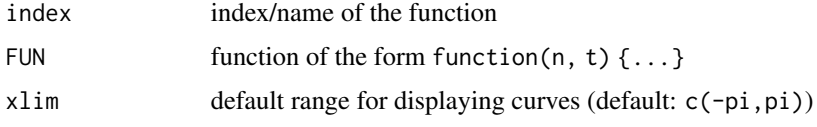

#### Value

either a list of all functions or a single function

#### Examples

```
# define a new andrews curve, just with sine curves
deftype("sine", function(n, t) {
         n <- as.integer(if (n<1) 1 else n)
         m <- matrix(NA, nrow=length(t), ncol=n)
         for (i in 1:n) m[, i] < -sin(i*t)m
        })
andrews(iris, "sine")
# query
deftype()
deftype("sine")
```
<span id="page-6-0"></span>generate\_n\_primes *Generate a Sequence of Prime Numbers*

#### Description

Generates a vector of the first n primes using  $gmp$ : nextprime().

#### Usage

```
generate_n_primes(n, one = FALSE)
```
#### Arguments

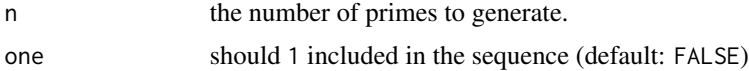

#### Value

an integer vector of prime numbers

#### Examples

generate\_n\_primes(5) generate\_n\_primes(5, TRUE)

<span id="page-6-1"></span>normalize *Normalization*

#### Description

Normalization of a variable:

- type==1: ar normalized into  $[0, 1]$ ,
- type==2: ar is standardized,
- otherwise no normalization is done.

#### Usage

normalize(ar, type = 1)

#### Arguments

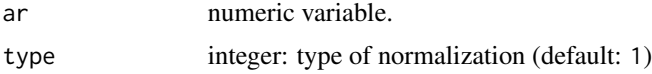

#### <span id="page-7-0"></span>8 **a** numarray **b** a set of the set of the set of the set of the set of the set of the set of the set of the set of the set of the set of the set of the set of the set of the set of the set of the set of the set of the set

#### Details

Normalization of variable: ar<-(ar-min(ar))/(max(ar)-min(ar))

#### Value

Returns normalized variable.

#### Author(s)

Jaroslav Myslivec [jaroslav.myslivec@upce.cz,](mailto:jaroslav.myslivec@upce.cz) Sigbert Klinke [sigbert@hu-berlin.de](mailto:sigbert@hu-berlin.de)

#### Examples

normalize(iris[,1])

numarray *Numeric array*

#### Description

Extracts numeric array from data frame.

#### Usage

numarray(df)

#### Arguments

df data frame.

#### Details

Extracts numeric array from data frame.

#### Value

Returns numeric array.

#### Author(s)

Jaroslav Myslivec [jaroslav.myslivec@upce.cz,](mailto:jaroslav.myslivec@upce.cz) Sigbert Klinke [sigbert@hu-berlin.de](mailto:sigbert@hu-berlin.de)

#### Examples

numarray(iris)

<span id="page-8-0"></span>outlyingness *outlyingness*

#### Description

Computes the Stahel-Donoho outlyingness. If type is any of the available types by [andrews\(\)](#page-1-1) then the projection vectors are generated along the andrews curves. Otherwise step random directions will be used. Note that the projection vectors are always normalized to length one.

#### Usage

```
outlyingness(x, type = 1, step = 100, xlim = NULL, normalize = 1)
```
#### Arguments

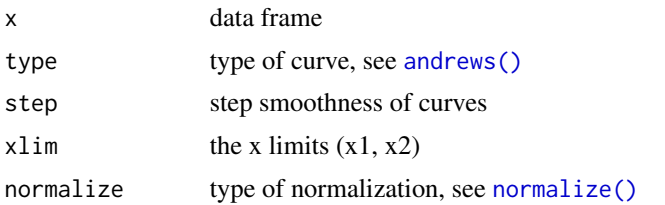

#### Value

the Stahel-Donoho outlyingness

#### References

- Stahel, W. (1981), Robuste Schätzungen: infinitesimale Optimalität und Schätzungen von Kovarianzmatrizen, PhD thesis, ETH Z¨urich.
- Donoho, D. (1982), Breakdown properties of multivariate location estimators, Ph.D. Qualifying paper, Dept. Statistics, Harvard University, Boston.

#### Examples

```
# use projection vectors from the Andrews curve
sdo <- outlyingness(iris)
col <- gray(1-sdo/max(sdo))
andrews(iris, clr=col, ymax=NA)
# use 1000 random projection vectors
sdo <- outlyingness(iris, type=0, step=1000)
col <- gray(1-sdo/max(sdo))
andrews(iris, clr=col, ymax=NA)
# use 1000 random projection vectors with adjusted outlyingness
library("robustbase")
x <- numarray(iris)
x \le - scale(x, center=apply(x, 2, min), scale=apply(x, 2, max)-apply(x, 2, min))
sdo <- adjOutlyingness(x, ndir=1000, only.outlyingness=TRUE)
```

```
col <- gray(1-sdo/max(sdo))
andrews(as.data.frame(x), clr=col, ymax=NA)
```
selectand *Selecting in Andrews curves*

#### Description

Selecting object utility in Andrews curves

#### Usage

```
selectand(df, type = 1, step = 100, ncol = 0, from = 0, to = 1, col = 2)
```
#### Arguments

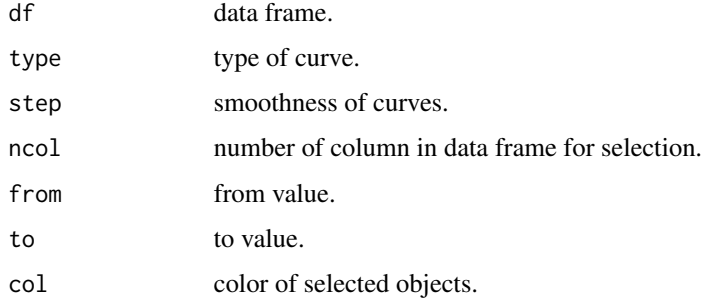

#### Details

Define which objects will be selected (colored) in Andrews curves.

#### Value

Nothing

#### Author(s)

Jaroslav Myslivec [jaroslav.myslivec@upce.cz](mailto:jaroslav.myslivec@upce.cz)

#### Examples

```
data(iris)
andrews(iris,clr=5,ymax=3)
selectand(iris,ncol=1,from=5,to=5.5,col=1)
```
<span id="page-9-0"></span>

## <span id="page-10-0"></span>Description

Creates and displays a temporary PDF file with different diagrams comparing andrews and andrews0 plots.

## Usage

zzz()

#### Value

nothing

#### Examples

if (interactive()) zzz()

# <span id="page-11-0"></span>Index

```
∗ datasets
    banknote, 5
∗ hplot
    andrews, 2
    andrews0, 4
    selectand, 10
andrews, 2
andrews(), 9
andrews0, 4
banknote, 5
deftype, 6
generate_n_primes, 7
gmp::nextprime(), 7
graphics::plot.default(), 3
grDevices::rainbow(), 3
mclust::banknote, 5
normalize, 7
normalize(), 9
numarray, 8
outlyingness, 9
selectand, 10
zzz, 11
```